# **FSE'11, ACM, PP**  $\hat{\mathbf{I}}$  $\mathbf{\hat{I}}$  $\mathbf{\hat{I}}$  **\mathbf{\hat{**

[Vilas Jagannath,](http://www.vilasjagannath.com/) [Milos Gligoric,](http://mir.cs.illinois.edu/~gliga/) [Dongyun Jin,](http://fsl.cs.uiuc.edu/index.php/Dongyun_Jin) [Qingzhou Luo,](http://fsl.cs.uiuc.edu/index.php/Qingzhou_Luo) Grigore Roșu, [Darko Marinov](http://mir.cs.illinois.edu/~marinov/) Department of Computer Science, University of Illinois at Urbana-Champaign Urbana, IL 61801, USA {vbangal2, gliga, djin3, qluo2, grosu, marinov}@illinois.edu

# **ABSTRACT**

Multithreaded code is notoriously hard to develop and test. A multithreaded test exercises the code under test with two or more threads. Each test execution follows some schedule/interleaving of the multiple threads, and different schedules can give different results. Developers often want to enforce a particular schedule for test execution, and to do so, they use time delays (Thread.sleep in Java). Unfortunately, this approach can produce false positives or negatives, and can result in unnecessarily long testing time.

This paper presents IMUnit, a novel approach to specifying and executing schedules for multithreaded tests. We introduce a new language that allows explicit specification of schedules as orderings on events encountered during test execution. We present a tool that automatically instruments the code to control test execution to follow the specified schedule, and a tool that helps developers migrate their legacy, sleep-based tests into event-based tests in IMUnit. The migration tool uses novel techniques for inferring events and schedules from the executions of sleep-based tests. We describe our experience in migrating over 200 tests. The inference techniques have high precision and recall of over 75%, and IMUnit reduces testing time compared to sleepbased tests on average 3.39x.

## **Categories and Subject Descriptors**

D.2.5 [Software Engineering]: Testing and Debugging

## **General Terms**

Verification, Reliability

## **Keywords**

IMUnit, Unit Testing, Multithreaded Code

## **1. INTRODUCTION**

Multicore processors are here to stay. To extract greater performance from multicore processors, developers need to

*ESEC/FSE'11,* September 5–9, 2011, Szeged, Hungary.

Copyright 2011 ACM 978-1-4503-0443-6/11/09 ...\$10.00.

write parallel code. The predominant paradigm for parallel code is that of shared memory where multiple threads of control communicate by reading and writing shared data objects. Shared-memory multithreaded code is often afflicted by concurrency bugs, which are hard to detect because multithreaded code can demonstrate different behavior based on the scheduling of threads, and the bugs may only be triggered by a small specific set of schedules.

To validate their multithreaded code, developers write multithreaded unit tests. A multithreaded test creates and executes two or more threads (and/or invokes code under test that itself creates and executes two or more threads). Each test execution follows some schedule/interleaving of the multiple threads, and different schedules can give different results. Developers often want to enforce a particular schedule for a test. For example, consider two threads, one executing a method  $m$  and the other executing a method  $m'$ . Developers may want to ensure in one test that m finishes before  $m'$  starts and in another test that  $m'$  finishes before  $m$  starts (and in more tests that  $m$  and  $m'$  interleave in certain ways). Without controlling the schedule, it is impossible to write precise assertions about the execution because the results can differ in the two scenarios, and it is impossible to guarantee which scenarios were covered during testing, even if multiple runs are performed.

To control the schedule of multithreaded tests, developers mostly use a combination of timed delays in the various test threads. In Java, the delay is performed with the Thread.sleep method, so we call this approach sleep-based. A sleep pauses a thread while other threads continue execution. Using a combination of sleeps, developers attempt to enforce the desired schedule during the execution of a multithreaded test, and then assert the intended result for the desired schedule. A sleep-based test can fail when an undesired schedule gets executed even if the code under test has no bug (false positive). Dually, a sleep-based test can pass when an unintended schedule gets executed even if the code under test has a bug (false negative). Indeed, sleeps are an unreliable and inefficient mechanism for enforcing schedules. To use sleeps, one has to estimate the real-time duration for which to delay a thread while the other threads perform their work. This is usually estimated by trial and error, starting from a small duration and increasing it until the test passes consistently on the developer's machine. The estimated duration depends on the execution environment (hardware/software configuration and the load on the machine). Therefore, when the same test is executed in a different environment, the intended schedule may not be en-

Permission to make digital or hard copies of all or part of this work for personal or classroom use is granted without fee provided that copies are not made or distributed for profit or commercial advantage and that copies bear this notice and the full citation on the first page. To copy otherwise, to republish, to post on servers or to redistribute to lists, requires prior specific permission and/or a fee.

forced, leading to false positives/negatives. Moreover, sleep can bestreity in**ac**ourane earn-ones shogle machine [\[20\]](#page-10-0). In an attempt to mitigate the unreliability of sleep, developers often end up over-estimating the duration, which in turn leads to slow running multithreaded tests.

Researchers have previously noted the numerous problems with using sleeps to specify schedules in multithreaded tests and have developed frameworks such as ConAn [\[22,](#page-10-1) [23\]](#page-10-2), ConcJUnit [\[27\]](#page-10-3), MultithreadedTC [\[26\]](#page-10-4), and ThreadControl [\[13\]](#page-10-5) to tackle some problems in specifying and enforcing schedules in multithreaded unit tests. However, despite these frameworks, multithreaded unit testing still has many issues that could be categorized as follows:

Readability: Most current frameworks force developers to reason about the execution of threads relative to a global clock. This is unintuitive since developers usually reason about the execution of their multithreaded code in terms of event relationships (such as  $m$  finishing before  $m'$  starts). Some frameworks require users to write schedules in external scripts, which makes it even more difficult to reason about schedules. In other frameworks the schedule is implicit, as a part of the unit test code, and hence it is difficult to focus on the schedule and reason about it separately at a higher level.

Modularity: In some current frameworks, the intended schedule is intermixed with the test code and effectively hard-coded into a multithreaded unit test. This makes it difficult to specify multiple schedules for a particular unit test and/or to reuse test code among different tests.

Reliability: Some current frameworks, as well as the legacy sleep-based tests, rely on real time. As explained, this makes them very fragile, leading to false positives/negatives and/or slow testing time.

Migration Costs: Most current frameworks are very different from the traditional sleep-based tests. This makes it costly to migrate the existing sleep-based tests.

We present a new framework, called *IMUnit* (*pronounced*) "immunity"), which aims to address these issues with multithreaded unit testing. Specifically, we make the following contributions:

Schedule Language: IMUnit introduces a novel language that enables natural and explicit specification of schedules for multithreaded unit tests. Semantically, the basic entity in an IMUnit schedule is an event that an execution can produce at various points (e.g., a thread starting/finishing the execution of a method, or a thread getting blocked). We call the IMUnit approach event-based. An IMUnit schedule itself is a (monitorable) property [\[10,](#page-10-6)[24\]](#page-10-7) on the sequence of events. More precisely, each schedule is expressed as a set of desirable event orderings, where each event ordering specifies the order between a pair of events (note that an IMUnit schedule need not specify a total order between all events but only the necessary partial order).

While the ideas of IMUnit can be embodied in any language, we have developed an implementation for Java. Syntactically, the IMUnit constructs are represented using Java annotations. A developer can use @Event and @Schedule annotations to describe the events and intended schedules, respectively, for a multithreaded unit test.

Automated Migration: We have developed two inference techniques and a tool to ease migration of legacy, sleepbased tests to IMUnit, event-based tests. Our inference techniques can automatically infer likely relevant events and schedules from the execution traces of existing sleep-based

tests. We implemented our migration tool as an Eclipse plugin which uses the results of inference to automatically refactor a given multithreaded test into an IMUnit test.

Execution and Checking: We have implemented a tool for execution of IMUnit multithreaded unit tests. The tool can work in two modes. In the active mode, it controls the thread scheduler to enforce a given IMUnit schedule during test execution. In the passive mode, it checks whether an arbitrary test execution, controlled by the regular JVM thread scheduler, follows a given IMUnit schedule. To enforce/check the schedules, our tool uses the JavaMOP monitoring framework [\[10,](#page-10-6)[24\]](#page-10-7). We also include a new runner for the standard JUnit testing framework to enable execution of IMUnit tests with our enforcement/checking tool.

Evaluation: To guide and refine our design of the IMUnit language, we have been inspecting over 200 sleep-based tests from several open-source projects. We manually translated 198 of those tests into IMUnit, adding events and schedules, and removing sleeps. As a result, the current version of IMUnit is highly expressive, and we were able to remove all sleeps from all but 4 tests.

We evaluated our inference techniques by automatically inferring events/schedules for the original tests that we manually translated (the subprojects on manual translation and automatic inference were performed by different authors to reduce the direct bias of manual translation on automatic inference). Computing the precision and recall of the automatically inferred events/schedules with respect to the manually translated events/schedules, we find our techniques to be highly effective, with over 75% precision and recall.

We also compared the execution time of the original tests and our translated tests. Because the main goal of IMUnit is to make tests more readable, modular, and reliable, we did not expect IMUnit to run faster. However, IMUnit did reduce the testing time, on average 3.39x, compared to the sleep-based tests, with the sleep duration that the original tests had in the code. As mentioned earlier, these duration values are often over-estimated, especially in older tests that were written for slower machines. In summary, IMUnit not only makes multithreaded unit tests more readable, modular, and reliable than the traditional sleep-based approach, but IMUnit can also make test execution faster.

This paper makes progress on our vision for improving multithreaded unit testing; our position paper [\[15\]](#page-10-8) proposed the idea of event-based specification of schedules, but the IMUnit language and algorithms/tools for inference and execution are completely new.

## <span id="page-1-0"></span>**2. EXAMPLE**

We now illustrate IMUnit with the help of an example multithreaded unit test for the ArrayBlockingQueue class in java.util.concurrent (JSR-166) [\[17\]](#page-10-9). ArrayBlockingQueue is an array-backed implementation of a bounded blocking queue. One operation provided by ArrayBlockingQueue is add, which performs a non-blocking insertion of the given element at the tail of the queue. If add is performed on a full queue, it throws an exception. Another operation provided by ArrayBlockingQueue is take, which removes and returns the object at the head of the queue. If take is performed on an empty queue, it blocks until an element is inserted into the queue. These operations could have bugs that get triggered when the add and take operations execute on different threads. Consider testing some scenarios for these opera-

<span id="page-2-8"></span><span id="page-2-4"></span><span id="page-2-2"></span>

| 4<br>5<br>6<br>8<br>9<br>10<br>11<br>12<br>13<br>14<br>15<br>16<br>17<br>18 | $\frac{1}{2}$ @Test_E' 11, ACM<br>2 public void test lakeWithAdd() {233. 2011<br>ArrayBlockingQueue <integer> q;<br/><math>q = new ArrayBlockingQueue &lt; Inter&gt;(1);</math><br/>new Thread(<br/>new Checked Runnable() <math>\{</math><br/>public void realRun() <math>\{</math><br/>q.add(1);<br/>Thread.sleep<math>(100)</math>;<br/>q.add(2);<br/><math>\}</math>, "addThread").start<math>()</math>;<br/>Thread.sleep<math>(50)</math>;<br/>Integer taken <math>=</math> q.take();<br/>assertTrue(taken == <math>1 \&amp; \&amp; q.isEmpty()</math>);<br/><math>taken = q.take()</math>;<br/>assertTrue(taken == <math>2 \&amp; \&amp; q.isEmpty()</math>);<br/>addThread.join();</integer> | $\overline{2}$<br>3<br>$\overline{4}$<br>5<br>6<br>$\overline{7}$<br>8<br>9<br>10<br>11<br>12<br>13<br>14<br>15<br>16<br>17<br>18 | 1 public class TestTakeWithAdd<br>extends Multithreaded Test {<br>ArrayBlockingQueue <integer> q;<br/><b>@Override</b><br/><b>public void</b> initialize() {<br/><math>q = new ArrayBlockingQueue &lt; Integer&gt;(1);</math><br/>public void add Thread() <math>\{</math><br/>q.add(1);<br/>waitForTick<math>(2)</math>;<br/>q.add(2);<br/>public void take Thread() <math>\{</math><br/>waitForTick<math>(1)</math>;<br/>Integer taken <math>=</math> q.take();<br/>assertTrue(taken == <math>1 \&amp; \&amp; q.isEmpty()</math>);<br/><math>taken = q.take();</math><br/>assertTick(2);</integer> | 3<br>$\overline{\mathcal{A}}$<br>5<br>8<br>9<br>10<br>11<br>12<br>13<br>14<br>15<br>16<br>17<br>18 | @Test<br>2 <b>@Schedule</b> ("finishedAdd1->startingTake1,<br>[startingTake2]->startingAdd2")<br>public void testTakeWithAdd() {<br>ArrayBlockingQueue <integer> q;<br/><math>q = new ArrayBlockingQueue &lt; Inter&gt;(1);</math><br/>new Thread(<br/>new CheckedRunnable() {<br/>public void realRun() <math>\{</math><br/>q.add(1);<br/>@Event("finishedAdd1")<br/>@Event("startingAdd2")<br/>q.add(2);<br/><math>\}</math>, "add Thread").start<math>()</math>;<br/>@Event("startingTake1")<br/>Integer taken <math>=</math> q.take();<br/>assertTrue(taken == <math>1 \&amp;</math> q.isEmpty());</integer> |
|-----------------------------------------------------------------------------|----------------------------------------------------------------------------------------------------|----------------------------------------------------------------------------------------------------|----------------------------------------------------------------------------------------------------|----------------------------------------------------------------------------------------------------|----------------------------------------------------------------------------------------------------|
| $19$ }                                                                      |                                                                                                    | 19<br>20<br>$21 \}$                                                                                                    | assertTrue(taken == $2 \& \& q.isEmpty()$ );                                                                                                    | 19<br>20<br>21<br>22                                                                               | @Event("startingTake2")<br>$taken = q.take();$<br>assertTrue(taken == $2 \&$ q.isEmpty());<br>addThread.join();                                                                                                    |
|                                                                             | (a) JUnit                                                                                                    |                                                                                                    | (b) MultithreadedTC                                                                                                    | 23                                                                                                 | (c) IMUnit                                                                                                    |

<span id="page-2-5"></span><span id="page-2-0"></span>Figure 1: Example multithreaded unit test for ArrayBlockingQueue

<span id="page-2-1"></span>tions (in fact, the JSR-166 TCK provides over 100 tests for various scenarios for similar classes).

Figure [1](#page-2-0) shows a multithreaded unit test that ArrayBlockingQueue exercises add and take in two scenarios. In particular, Figure [1\(a\)](#page-2-1) shows the test written as a regular JUnit test method, with sleeps used to specify the required schedule. We invite the reader to consider what scenarios are specified with that test (without looking at the other figures). It is likely to be difficult to understand which schedule is being exercised by reading the code of this unit test. While the sleeps provide hints as to which thread is waiting for another thread to perform operations, it is unclear which operations are intended to be performed by the other thread before the sleep finishes.

The test actually checks that take performs correctly both with and without blocking, when used with add from another thread. To check both scenarios, the test exercises a schedule where the first add finishes before the first take starts, and the second take blocks before the second add starts. Line [13](#page-2-2) shows the first sleep that is intended to pause the main thread<sup>[1](#page-2-3)</sup> while the addThread finishes the first add. Line  $9$ shows the second sleep which is intended to pause the add-Thread while the main thread finishes the first take and then proceeds to block while performing the second take. If the specified schedule is not enforced during the execution, there may be a false positive/negative. For example, if both add operations execute before a take is performed, the test will throw an exception and fail even if the code has no bug, and if both take operations finish without blocking, the test will not fail, even if the blocking take code had a bug.

Figure [1\(b\)](#page-2-5) shows the same test written using MultithreadedTC [\[26\]](#page-10-4). Note that it departs greatly from traditional JUnit where each test is a method. In MultithreadedTC, each test has to be written as a class, and each method in the test class contains the code executed by a thread in the

<span id="page-2-6"></span>test. The intended schedule is specified with respect to a global, logical clock. Since this clock measures time in ticks, we call the approach tick-based. When a thread executes a waitForTick, it is blocked until the global clock reaches the required tick. The clock advances implicitly when all threads are blocked (and at least one thread is blocked in a wait-ForTick). While a MultithreadedTC test does not rely on real time, and is thus more reliable than a sleep-based test, the intended schedule is still not immediately clear upon reading the test code. It is especially not clear when wait-ForTick operations are blocked/unblocked, because ticks are advanced implicitly when all the threads are blocked.

Figure [1\(c\)](#page-2-6) shows the same test written using IMUnit. The interesting events encountered during test execution are marked with **@Event** annotations<sup>[2](#page-2-7)</sup>, and the intended schedule is specified with a @Schedule annotation that contains a comma-separated set of orderings among events. An ordering is specified using the operator ->, where the left event is intended to execute before the right event. An event specified within square brackets denotes that the thread executing that event is intended to block after that event. It should be clear from reading the schedule that the addThread should finish the first add before the main thread starts the first take, and that the main thread should block while performing the second take before the addThread starts the second add.

We now revisit, in the context of this example, the issues with multithreaded tests listed in the introduction. In terms of readability, we believe that making the schedules explicit, as in IMUnit, allows easier understanding and maintenance of schedules and code for both testing and debugging. In terms of modularity, IMUnit allows extracting the addThread as a helper thread (with its events) that can be reused in

<span id="page-2-3"></span><sup>1</sup> JVM names the thread that starts the execution main by default, although the name can be changed later.

<span id="page-2-7"></span><sup>2</sup>Note that @Event annotations appear on statements. The current version of Java (ver. 6) does not support annotations on statements, but the upcoming version of Java (ver. 7) will add such support. For now, @Event annotations can be written as comments, e.g., /\* @Event("finishedAdd1") \*/, which IMUnit translates into code for test execution.

```
<Schedule>    ::= { <Ordering> [","] } <Ordering><br><OrdprgmgΣ1, ACMF, Poogggiign3,"201KBasic Event>
<Condition> ::= \bar{<}Basic Event> | <Block Event>| <Condition> "||" <Condition>
                        | <Condition> "&&" <Condition>
                        \mid "(" < Condition > ")"
\langleBasic Event\rangle ::= \langleEvent Name\rangle ["@" \langleThread Name\rangle]
                        | "start" "@" <Thread Name>| "end" "@" <Thread Name>
\langleBlock Event> ::= "[" \langleBasic Event><br>\langleEvent Name> ::= {\langled> "."}\langled>
<Event Name>\langleThread Name\rangle ::= \langleId\rangleFSEE11, ACM, pp0223-23. 2011
```
#### <span id="page-3-0"></span>Figure 2: Syntax of the IMUnit schedule language

other tests (in fact, many tests in the JSR-166 TCK [\[17\]](#page-10-9) use such helper threads). In contrast, reusing thread methods from the MultithreadedTC test class is more involved, requiring subclassing, parametrizing tick values, and providing appropriate parameter values. Also, IMUnit allows specifying multiple schedules for the same test code (Section [4.3\)](#page-7-0). In terms of reliability, IMUnit does not rely on real time and hence has no false positives/negatives due to unintended schedules. In terms of migration costs, IMUnit tests resemble legacy JUnit tests more than MultithreadedTC tests. This similarity eases the transition of legacy tests into IMUnit: in brief, add @Event annotations, add @Schedule annotation, and remove sleep calls. Section [4](#page-4-0) presents our techniques and tool that automate this transition.

## <span id="page-3-3"></span>**3. SCHEDULE LANGUAGE**

We now describe the syntax and semantics of the language used in IMUnit's schedules.

## **3.1 Concrete Syntax**

Figure [2](#page-3-0) shows the concrete syntax of the implemented IMUnit schedule language. An IMUnit schedule is a commaseparated set of orderings. Each ordering defines a condition that must hold before a basic event can take place. A basic event is an event name possibly tagged with its issuing thread name when that is not understood from the context. An event name is any identifier, possibly prefixed with a qualified class name. There are two implicit event names for each thread, start and end, indicating when the thread starts and terminates. Any other event must be explicitly introduced by the user with the @Event annotation (see Figure [1\(c\)\)](#page-2-6). A *condition* is a conjunctive/disjunctive combination of basic and block events, where block events are written as basic events in square brackets. A block event  $[e']$  in the condition c of an ordering  $c \rightarrow e$  states that e' must precede  $e$  and, additionally, the thread of  $e'$  is blocked when e takes place.

### **3.2 Schedule Logic**

It is more convenient to define a richer logic than what is currently supported by our IMUnit implementation; the additional features are natural and thus may also be implemented in the future. The semantics of our logic is given in Section [3.3;](#page-3-1) here is its syntax:

a ∶∶= start ∣ end ∣ block ∣ unblock ∣ event names

```
t :≔ thread names
```

```
e ∷= a@t
```
 $\varphi \equiv [t] \mid \varphi \rightarrow \varphi \mid$  usual propositional connectives

The intuition for [t] is "thread t is blocked" and for  $\varphi \to \psi$  "if  $\psi$  held in the past, then  $\varphi$  must have held at some moment before  $\psi$ ". We call these two temporal operators the *block* and the ordering operators, respectively. For uniformity, all events are tagged with their thread. There are four implicit events: start@t and end@t were discussed above, and  $block@t$  and unblock $@t$  correspond to when t gets blocked and unblocked<sup>[3](#page-3-2)</sup>.

For example, the following formula in our logic

 $(a_1@t_1 \wedge ([t_2] \vee (\neg (start(t_2) \rightarrow a_1@t_1)))) \rightarrow a_2@t_2$  $\wedge \left( a_2 \mathbb{Q} t_2 \wedge \left( \begin{bmatrix} t_1 \end{bmatrix} \vee \left( end(t_1) \rightarrow a_2 \mathbb{Q} t_2 \right) \right) \right) \rightarrow a_2 \mathbb{Q} t_2$ 

says that if event  $a_2$  is generated by thread  $t_2$  then: (1) event  $a_1$  must have been generated before that and, when  $a_1$ was generated,  $t_2$  was either blocked or not started yet; and (2) when  $a_2$  is generated by  $t_2$ ,  $t_1$  is either blocked or terminated. As explained shortly, every event except for block and unblock is restricted to appear at most once in any execution trace. Above we assumed that  $a_1, a_2 \notin \{block, unblock\}.$ 

Before we present the precise semantics, we explain how our current IMUnit language shown in Figure [2](#page-3-0) (whose design was driven exclusively by practical needs) is a smaller fragment of the richer logic. An IMUnit schedule is a conjunction (we use comma instead of ∧) of orderings, and schedules cannot be nested. Since generating block and unblock events is expensive, IMUnit currently disallows their explicit use in schedules. Moreover, to reduce their implicit use to a fast check of whether a thread is blocked or not, IMUnit also disallows the explicit use of  $[t]$  formulas. Instead, it allows *block events* of the form  $[a@t]$  (note the square brackets) in conditions. Since negations are not allowed in IMUnit, and since we can show (after we discuss the semantics) that  $(\varphi_1 \vee \varphi_2) \rightarrow \psi$  equals  $(\varphi_1 \rightarrow \psi) \vee (\varphi_2 \rightarrow \psi)$ , we can reduce any IMUnit schedule to a Boolean combination of orderings  $\varphi \to e$ , where  $\varphi$  is a conjunction of basic events or block events. All that is left to show is how block events are desugared. Consider an IMUnit schedule  $(\varphi \wedge [a_1 \mathbb{Q} t_1]) \rightarrow a_2 \mathbb{Q} t_2$ , saying that  $a_1 \mathbb{Q} t_1$  and  $\varphi$  must precede  $a_2@t_2$  and  $t_1$  is blocked when  $a_2@t_2$  occurs. This can be expressed as  $((\varphi \wedge a_1@t_1) \rightarrow a_2@t_2) \wedge ((a_2@t_2 \wedge [t_1]) \rightarrow$  $a_2@t_2$ , relying on  $a_2@t_2$  happening at most once.

#### <span id="page-3-1"></span>**3.3 Semantics**

Our schedule logic is a carefully chosen fragment of pasttime linear temporal logic (PTLTL) over special well-formed multithreaded system execution traces.

Program executions are abstracted as finite traces of events  $\tau = e_1e_2...e_n$ . Unlike in conventional LTL, our traces are finite because unit tests always terminate. Traces must satisfy the obvious condition that events corresponding to thread  $t$  can only appear while the thread is alive, that is, between  $start@t$  and  $end@t$ . Using PTLTL, this requirement states that for any trace  $\tau$  and any event  $a@t$  with  $a \notin \{start, end\}$ , the following holds:

$$
\tau \vDash \neg \diamondsuit (a @ t \wedge (\diamondsuit end @ t \vee \neg \diamondsuit start @ t))
$$

where  $\diamondsuit$  stands for "eventually in the past". Moreover, except for  $block@t$  and  $unblock@t$  events, we assume that each

<span id="page-3-2"></span><sup>&</sup>lt;sup>3</sup>It is expensive to explicitly generate  $block/unblock$  events in Java precisely when they occur, because it requires polling the status of each thread; our currently implemented fragment only needs, through its restricted syntax, to check if a given thread is currently blocked or not, which is fast.

event appears at most once in a trace. With PTLTL, this says **rhat the following mast ladd** (20 lis "previously"):

$$
\tau \vDash \neg \diamondsuit (a @ t \wedge \bigcirc \diamondsuit a @ t )
$$

for any trace  $\tau$  and any  $a@t$  with  $a \notin \{block, unblock\}.$ The semantics of our logic is defined as follows:

 $e_1e_2 \ldots e_n \models e$  iff  $e = e_n$  $\tau \vDash \varphi \land \lor \psi$  iff  $\tau \vDash \varphi$  and/or  $\tau \vDash \psi$  $e_1e_2...e_n \models [t]$  iff  $(\exists 1 \leq i \leq n)$   $(e_i = block@t$  and  $(\forall i < j \leq n) \ e_j \neq unblock@t)$  $e_1e_2...e_n \models \varphi \rightarrow \psi$  iff  $(\forall 1 \leq i \leq n)$   $e_1e_2...e_i \not\models \psi$  or  $(\exists 1 \leq i \leq n)$   $(e_1e_2 \ldots e_i \models \psi$  and  $(\exists 1 \leq j \leq i) \ e_1 e_2 ... e_j \models \varphi)$ It is not hard to see that the two new operators  $[t]$  and

 $\varphi \to \psi$  can be expressed in terms of PTLTL as

$$
\begin{array}{rcl}\n[t] & \equiv & \neg unblock@t \mathcal{S} \ block @t \\
\varphi \rightarrow \psi & \equiv & \Box \neg \psi \lor \Diamond(\psi \land \Diamond \varphi)\n\end{array}
$$

where S stands for "since" and  $\Box$  for "always in the past".

## <span id="page-4-0"></span>**4. MIGRATION**

We now describe the process of migrating legacy, sleepbased tests to IMUnit, event-based tests. First we present the steps that are typically performed during manual migration and then we describe the automated support that we have developed for key steps of the migration.

## <span id="page-4-3"></span>**4.1 Manual Migration**

Based on our experience of manually migrating over 200 tests, the migration process typically follows these steps:

Step 1: Optionally add explicit names for threads in the test code (by using a thread constructor with a name or by adding a call to setName). This step is required if events are tagged with their thread name (e.g. finishedAdd1@addThread) in the schedule, because by default the JVM automatically assigns a name (e.g. Thread-5) for each thread created without an explicit name, and the automatic name may differ between JVMs or between different runs on the same JVM. Step 2: Introduce **@Event** annotations for the events relevant for the intended schedule. Some of these annotations will be used for block events and some for basic events.

Step 3: Introduce a **©Schedule** annotation for the intended schedule. Steps 2 and 3 are the hardest to perform as they require understanding of the intended behavior of the sleepbased test. Note that a schedule with too few orderings can lead to failing tests that are false positives. On the other hand, a schedule with too many orderings may lead to false negatives whereby a bug is missed because the schedule is over-constraining the test execution.

Step 4: Check that the orderings in the introduced schedule are actually satisfied when running the test with sleeps (Section [5](#page-7-1) describes the passive, checking mode).

Step 5: Remove sleeps.

Step 6: Optionally merge multiple tests with different schedules (but similar test code) into one test with multiple schedules, potentially adding schedule-specific code (Section [4.3\)](#page-7-0).

## **4.2 Automated Migration**

We have developed automated tool support to enable easier migration of sleep-based tests to IMUnit. In particular, we have developed inference techniques that can compute enum EntryType { SLEEP\_CALL, SLEEP\_RETURN, BLOCK\_CALL,<br>BLOCK\_RETURN, OTHER\_CALL, OTHER\_RETURN, TH\_START, TH\_END, EVENT }

class LogEntry { EntryType type; ThreadID tid; String info; StmtID sid; }

#### <span id="page-4-1"></span>Figure 3: Log Entries

likely relevant events and schedules for sleep-based tests by inspecting the execution logs obtained from test runs. We next describe the common infrastructure for logging the test runs. We then present the techniques for inferring events and schedules.

## <span id="page-4-2"></span>*4.2.1 Lightweight Logging*

Our inference of events and schedules from sleep-based tests is dynamic: it first instruments the test code (using AspectJ [\[19\]](#page-10-10)) to emit entries potentially relevant for inference, then runs the instrumented code (several times, as explained below) to collect logs of entries from the test executions, and finally analyzes the logs to perform the inference.

Figure [3](#page-4-1) shows the generic representation for log entries, although event and schedule inference require slightly different representations. Each log entry has a type, name/ID of the thread that emits the entry, potential info/parameters for the entry, and the ID of the statement that creates the entry (which is used only for event inference). The types of log entries and their corresponding info are as follows:

SLEEP\_CALL: Invocation of Thread.sleep method. (Only used for inferring events.)

SLEEP\_RETURN: Return from Thread.sleep method.

BLOCK\_CALL: Invocation of a thread blocking method (Lock-Support.park or Object.wait).

BLOCK\_RETURN: Return from a thread blocking method.

OTHER\_CALL: Invocation of a method (other than those listed above) in the test class. The info is the method name. (Only used for inferring events .)

OTHER\_RETURN: Return from a method executed from the test class.

TH START: Invocation of Thread.start. The info is the ID of the started thread. (Only used for inferring schedules.)

TH\_END: End of thread execution.

EVENT: Execution of an IMUnit event. The info is the name of the event. (Only available while inferring schedules.)

Note that any logging can affect timing of test execution. Because sleep-based tests are especially sensitive to timing, care must be taken to avoid false positives. We address this in three ways. First, our logging is lightweight. The instrumented code only collects log entries (and their parameters) relevant to the inference. For example, OTHER\_CALL is not collected for schedule inference. Also, the entries are buffered in memory during test execution, and they are converted to strings and logged to file only at the end of test execution. While keeping entries in memory would not work well for very long logs, it works quite well for the relatively short logs produced by test executions. Second, our instrumentation automatically scales the duration of sleeps by a given constant  $N$  to compensate for the logging overhead. For example, for  $N = 3$  it increases all sleep times 3x. Increasing all the durations almost never makes a passing test fail, but it does make the test run slower. Third, we perform multiple runs of each test and only collect logs for passing runs. This incre**ase**s the commidence 2028at28Be logs indeed correspond to the intended schedules specified with sleeps.

#### *4.2.2 Inferring Events*

Figure [4](#page-5-0) presents the algorithm for inferring IMUnit events from a sleep-based test. The input to the algorithm consists of a set of logs (as described in Section [4.2.1\)](#page-4-2) and a confidenceThreshold. The output is a set of inferred events. Each event includes the code location where @Event annotation should be added and the name of the event. The intuition behind the algorithm is that SLEEP\_CALL log entries are indicative of code locations for events. More precisely, a thread  $t$  calls sleep to wait for one or more events to happen on other threads (those will be "finished" events) before an event happens on t (that will be a "starting" event). Recall our example from Section [2.](#page-1-0) When the main thread calls sleep, it waits for add to finish before take starts, and thus finishedAdd1 executes before startingTake1.

For each log, the algorithm first computes a set of regions, each of which is a sequence of log entries between SLEEP\_CALL and the matching SLEEP\_RETURN executed by the same thread. The log entries executed by other threads within a region are potential points for the "finished" events. Regions from different threads can be partially or completely overlapping, but regions from the same thread are disjoint (i.e., each SLEEP\_CALL is followed directly by SLEEP\_RETURN before any other statement is executed by the thread). Figure [5](#page-5-1) shows two regions for a simplified log produced by our running example. In pseudo-code, each region is represented as a pair of ints that point to the beginning and end of the region in the list of log entries. For each region, the algorithm first calls addFinishedEvents to potentially add some "finished" events for threads other than the region's thread. If an event is added, the algorithm calls addStartingEvent to add the matching "starting" event.

The procedure addFinishedEvents potentially adds an inferred event for each thread that executes at least one statement in the region. For each such thread, the procedure first discovers a relevant statement, which is one of SLEEP\_CALL, BLOCK\_CALL, and TH\_END. Only threads that have exactly one relevant statement in the region are considered. The intuition is that sleeps usually wait for exactly one event in each other thread. If a thread executes none or multiple relevant statements, it is most likely independent of the thread that started the region and therefore can be ignored. Figure [5](#page-5-1) shows the relevant statements for each region. The procedure then finds the OTHER\_RETURN statement immediately before the relevant statement for each thread. This statement determines the name for the new "finished" StaticEvent, whereas the relevant statement determines the location. Note that logging only method calls would not be enough to properly determine the previous statement since the call can come from a helper method in the test class. For our example, these before log entries are OTHER\_RETURN(add), addThread, 326 and OTHER\_RETURN(take), main, 336 (Fig. [5\)](#page-5-1).

The procedure addStartingEvent adds an event for the thread that starts the region. The event is placed just before the first statement that follows the end of the region. The type of the statement can be any, including OTHER\_CALL. The same statement is used for naming the event. In Figure [5,](#page-5-1) OTHER\_CALL(take), main, 336 and OTHER\_CALL(add), addThread, 330 are found following the algorithm.

- $1$  // Input
- 
- 2 Set⟨List⟨LogEntry⟩⟩ logs; 3 float confidenceThreshold;
- 4 // Output
- <sup>5</sup> class StaticEvent { StmtID sid; String name; } 6 Set⟨StaticEvent⟩ events;
- 
- 7 // State 8 Bag⟨StaticEvent⟩ inferred := ∅;
- 9

<sup>10</sup> class Region { int start; int end; }

11

- 
- <sup>12</sup> void inferEvents() { 13 foreach (List\LogEntry) log in logs) { <sup>14</sup> foreach (Region r in computeRegions(log)) { 15 **boolean** addedFinished :=  $addF$ inishedEvents(r, log); 16 **if** (addedFinished) { addStartingEvent(r, log); } 17 } 18 } 19 filterOutLowConfidence(confidenceThreshold);  $20$  events := inferred.toSet(); 21 } 22 Set⟨Region⟩ computeRegions(List⟨LogEntry⟩ log) { 23 return { new Region(i, j) | log(i).type = SLEEP\_CALL ∧ 24 **j** := **min**{ k | log(i).tid = log(k).tid  $\wedge$  $25$  log(k).type = SLEEP\_RETURN } }  $26$ <sup>27</sup> boolean addFinishedEvents(Region r, List⟨LogEntry⟩ log) { <sup>28</sup> boolean result ∶= false; 29 **foreach** (ThreadID t in {  $log(i)$ .tid  $| i \in r$  } - {  $log(r.start)$ .tid }) {<br>30 **Set(int)** relevant  $:=$  {  $i \in r \mid log(i)$  tid  $=$  t  $\wedge$  $\text{Set}$  $\langle \text{int} \rangle$  relevant := { i ∈ r | log(i).tid = t  $\land$ 31 **log(i).type ∈ { SLEEP\_CALL, BLOCK\_CALL, TH\_END }** ∧ 32  $\neg \exists j \in r \mid \log(j) . \text{tid} = t \land$ 33  $log(j).type \in \{SIEEP\_RETURN, BLOCK\_RETURN\})\}$ 34 if (relevant.size()  $\neq$  1) continue;<br>35 int starting := max{ i < relevant **int** starting :=  $\max\{ j <$  relevant  $| \log(j) . \text{tid} = t \land$  $36$  log(j).type = OTHER\_RETURN }

37 addEvent(relevant, "finished", starting);<br>38 result  $=$  true:  $result := true$ 

39 } 40 return result; 41 }

<sup>42</sup> void addStartingEvent(Region r, List⟨LogEntry⟩ log) { 43 int finished := min{ j > r.start | log(j).tid = log(r.start).tid  $\land$  $44$  log(j).type  $\in \{$  OTHER\_CALL, TH\_END  $\}$  } 45 addEvent(finished, "starting", finished); 46<br>47

- 47 void addEvent(int location, String namePrefix, int suffixIdx) {<br>48 StmtID sid = log(location).sid:  $StmtID$  sid = log(location).sid; <sup>49</sup> events ∪= new StaticEvent(sid, namePrefix +
- 50  $log(sufficient)$ . info + sid);
- 51 }

#### <span id="page-5-0"></span>Figure 4: Events-Inference Algorithm

```
TH_START, main, 333
\circSLEEP_CALL, main, 334
Region 1 Region 0
ã

OTHER_CALL(add), addThread, 326
     // calls/returns if add is a helper method
Regi
    OTHER_RETURN(add), addThread, 326
    SLEEP_CALL, addThread, 328 // relevant in 0
    - SLEEP_RETURN, main, 334
    OTHER_CALL(take), main, 336
8
    OTHER_RETURN(take), main, 336
    OTHER_CALL(take), main, 339
Reg
     BLOCK_CALL, main, 155 // relevant in 1
    SLEEP_RETURN, addThread, 328
     OTHER_CALL(add), addThread, 330
     OTHER_RETURN(add), addThread, 330
     BLOCK_RETURN, main, 155
     OTHER_RETURN(take), main, 339
```
<span id="page-5-1"></span>Figure 5: Snippet from a Log for Inferring Events

#### *4.2.3 Inferring Schedules*

Fi<del>gGFe'  $6^1$  $6^1$ presents Phe<sup>2</sup>2B57fthm<sup>2</sup>0J Infer an IMUnit sch-</del> edule for a sleep-based multithreaded unit test that already contains IMUnit event annotations. These annotations can be automatically produced by our event inference or manually provided by the user. The input to the algorithm is a set of logs obtained from the passing executions of the sleepbased test. Figure [7](#page-6-1) shows a snippet from one such log for our running example sleep-based test shown in Figure [1\(a\).](#page-2-1) The input also contains a confidenceThreshold which will be described later. The output is an inferred schedule, i.e., a set of orderings that encodes the intended schedule for the test. The main part of the algorithm is the addSleepInducedOrderings procedure. It captures the intuition that a thread normally executes a sleep to wait for the other active threads to perform events. Recall line [13](#page-2-2) from our example in Figure  $1(a)$  where the main thread sleeps to wait for the thread addThread to perform an add operation, and line [9](#page-2-4) where addThread sleeps to wait for the main thread to first perform one take operation and then block while performing the second take operation.

For each log, the procedure scans for SLEEP\_RETURN entries (line [31\)](#page-6-2). As shown in Figure [7,](#page-6-1) the log for our example contains two SLEEP\_RETURN entries, one each in the main thread and addThread. For each SLEEP RETURN that is found, the procedure does the following:

1) Retrieves the next EVENT entry for the same thread (line [33\)](#page-6-3). This event will be used as the after event in Orderings induced by the SLEEP\_RETURN. In the example log, the two after events are startingTake1 for the first SLEEP\_RETURN and startingAdd2 for the second SLEEP\_RETURN.

2) Computes the other threads that were active between the SLEEP\_RETURN and the after event (line [34\)](#page-6-4). In the example, for the first SLEEP\_RETURN, the only other active thread is addThread and for the second SLEEP\_RETURN, the only other active thread is main.

3) Finds for each active thread the last EVENT entry that is before the after event. This event will be the before event in the Ordering induced by the SLEEP\_RETURN with the corresponding active thread (line [38\)](#page-6-5). Note that this before event on another thread can be even before the SLEEP\_RETURN. Effectively, this event is the current last entry and not the last entry at the time of the sleep. In the example, the two before events are finishedAdd1 and startingTake2 for the first and second SLEEP\_RETURNs, respectively.

4) Creates an Ordering for each before and after event pair and inserts it into the inferred bag. If a before event is followed immediately by a BLOCK\_CALL (within entries for the same thread), a BlockingOrdering is created; otherwise, a NonBlockingOrdering is created (line [41\)](#page-6-6). In the example, since startingTake2 is followed by a BLOCK\_CALL, the ordering between startingTake2 and startingAdd2 will be a BlockingOrdering, while the other ordering between finishedAdd1 and startingTake1 will be a NonBlockingOrdering.

Before the addSleepInducedOrderings procedure is invoked, each log is modified by the preprocessLogs procedure. This procedure looks for SLEEP\_RETURN entries followed immediately by TH\_START entries for the same thread. For every such instance, it swaps the SLEEP\_RETURN and TH\_START entries and sets the tid of the SLEEP\_RETURN entry to be the ID of the thread that is started by the TH\_START event. The intuition is that a SLEEP\_RETURN followed by a TH\_START signifies that the started thread, rather than the starting thread perform-

```
1 class Event { String eventName; ThreadID tid; }
 2 abstract class Ordering { Event before; Event after; }
   class NonBlockingOrdering extends Ordering {};
   class BlockingOrdering extends Ordering {};
    5 // Input
 6 Set⟨List⟨LogEntry⟩⟩ logs;
 7 float confidenceThreshold;
 8 // Output
 9 Set⟨Ordering⟩ orderings;
10^{17} State
11 Bag⟨Ordering⟩ inferred := ∅;
12
13 void inferSchedules() {
14 foreach (List\langleLogEntry\rangle log in logs) \{<br>15 List\langleLogEntry\rangle preprocessed := prep
         List(LogEntry) preprocessed := preprocessLog(log);
16 addSleepInducedOrderings(preprocessed);
17 }
18 minimize();
\frac{19}{20}List⟨LogEntry⟩ preprocessLog(List⟨LogEntry⟩ log) {
21 List\langleLogEntry\rangle result := log.clone();
22 foreach (\{\iota | \log(\iota) . \text{type} = \text{SLEEP\_RETURN }\})23 int j := min{j > i | log(j).tid = log(i).tid };<br>24 if (log(j).type = TH_START) {
24 if (log(j).type = TH\_STAT) {<br>
25 result(i) := new LogEntry(SL
            result(j) := new LogEntry(SLEEP\_RETURN, \_, log(j).info);26 result(i) := log(j);\frac{27}{28}return result;
29 }
30 void addSleepInducedOrderings(List⟨LogEntry⟩ log) {
31 foreach (\{\text{ i } \in \text{log}.{\text{indexes}}(\) \mid \text{log}(\text{i}).{\text{type}} = \text{SLEEP\_RETURN }\})32 ThreadID t := log(i).tid;33 int j := \min\{ n > i \mid \log(n).tid = t \wedge \log(n).type = \text{EVENT } \};34 Set\langleThreadID\rangle active := \{ t' | (\exists n < j) \}35 log(n).tid = t' ∧ log(n).type = \textsf{\texttt{E}}\textsf{V}\textsf{\textsf{ENT}} ) ∧
36 (\exists n > i \mid log(n).tid = t' \land log(n).type = TH\_END) };
37 foreach (ThreadID t' in active − { t }) {<br>38 int j' := max{ n < j | log(n).tid = t' ∧ log(n).type = EVENT };
39 Event before := new Event(log(i').info, t');
40 Event after := new Event(log(i).info, t);
41 if (\log(\min\{ n > j' \mid \log(n).tid = t' \}).type \neq BLOCK_CALL) {
42 inferred ∪= new NonblockingOrdering(before, after);
43 } else \{ // before.type = BLOCK_CALL
44 inferred ∪= new BlockingOrdering(before, after);
45 \} } } } }
46 void minimize(List⟨LogEntry⟩ log) {
47 Set⟨Ordering⟩ graph := inferred.toSet() ∪ computeSeqOrderings(log);
48 removeCyclicOrderings(graph);
49 performTransitiveReduction(graph);
50 inferred.onlyRetainOrderingsIn(graph);
51 filterOutLowConfidence(confidenceThreshold);<br>52 orderings := inferred.toSet();
      orderings := inferred.toSet();
53 }
54 void Set⟨Ordering⟩ computeSeqOrderings(List⟨LogEntry⟩ log) {
55 return { new NonblockingOrdering(log(i), log(j)) |
56 i < j \wedge \log(i) \cdot \text{tid} = \log(j) \cdot \text{tid}<br>57 \log(i) \cdot \text{type} = \log(i) \cdot \text{type} = \text{EV}log(i).type = log(j).type = EVENT \wedge58 \neg \exists k \mid i < k < j \land \log(j) \cdot \text{tid} = \log(k) \cdot \text{tid}59 \wedge log(k).type = EVENT) };
60 }
```
<span id="page-6-6"></span><span id="page-6-5"></span><span id="page-6-4"></span><span id="page-6-3"></span><span id="page-6-0"></span>Figure 6: Schedule-Inference Algorithm

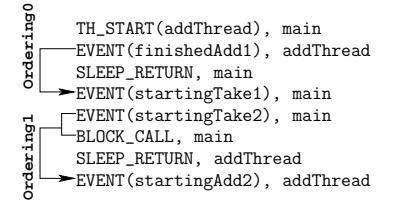

<span id="page-6-1"></span>Figure 7: Snippet from a Log for Inferring Schedules

ing the TH\_START, should wait for the other active threads to p**ensio**rmilev**ents, phang23of2BBe sleepi**-based tests that we migrated included instances of this pattern. Effectively, this swap makes it appear as if the sleep was at the beginning of the run method for the started thread, although the sleep was actually before the start method.

After each log is processed by the preprocessLogs and addSleepInducedOrderings procedures, the inferred bag is populated with all the inferred orderings. However, the inferred orderings may contain cycles (e.g., a->b and b->a) and transitively redundant orderings (e.g., a->b, b->c, and a->c, where the last ordering is redundant). The minimize procedure removes such orderings. It first creates an ordering graph by combining the edges from the inferred orderings with the edges implied by the sequential orderings of events within each thread (the latter edges being computed by the computeSeqOrderings procedure). It then removes all the edges of the graph that participate in cycles. It finally performs a transitive reduction on the acyclic graph and updates the inferred bag by removing all orderings not included in the reduced graph. We use an open-source implementation [\[12\]](#page-10-11) of the transitive reduction algorithm introduced by Aho et al. [\[1\]](#page-10-12). Since the transitive reduction is performed on an acyclic graph, we can use a simpler case of the general algorithm.

The last step of the minimize procedure is to remove the orderings that were inferred with low confidence. Recall that the input to our inference is a set of logs from several (passing) runs of the test being migrated. The confidence of an inferred ordering is the ratio of the count of that ordering in the inferred bag and the number of logs/runs. For example, an ordering may be inferred in only 60% of runs, say 3 out of 5. The confidenceThreshold defines the lowest acceptable confidence. All inferred orderings with confidence lower than the specified threshold are discarded.

## *4.2.4 Eclipse Plugin*

We have developed a refactoring plugin for Eclipse to enable automated migration of existing sleep-based unit tests into event-based IMUnit tests. The plugin is implemented using the generic refactoring API provided by Eclipse. The refactoring automates the most important steps required to migrate a sleep-based test into an IMUnit test: introduction of events and schedule (using inference techniques) and checking of the introduced schedule. The refactoring can also help the user name the threads in the test.

# <span id="page-7-0"></span>**4.3 Multiple Schedules**

As mentioned in Step 6 of Section [4.1,](#page-4-3) after converting sleep-based tests to event-based IMUnit tests, developers can merge several similar tests with different schedules into one test with multiple IMUnit schedules. Recall our example sleep-based test from Figure [1\(a\).](#page-2-1) Its intended schedule is an add followed by a non-blocking take and a blocking take followed by another add. Suppose that the same test class contained another sleep-based test whose indented schedule is an add followed by a non-blocking take and another add followed by another non-blocking take. Although these two sleep-based tests would be almost identical (with the sleep at line [9](#page-2-4) moved to before line [16\)](#page-2-8), they cannot share the common code without using additional conditional statements to enable the appropriate sleeps during execution. In contrast, after both tests are migrated to IMUnit tests, they can

be easily replaced by just one new test. This new test would have the same code as in Figure  $1(a)$ , with two added annotations: (1) @Event("finishedAdd2") added after the add(2) call, and (2) @Schedule("finishedAdd1->startingTake1, finishedAdd2->startingTake2") added before the test method.

# <span id="page-7-1"></span>**5. ENFORCING & CHECKING**

We now describe the IMUnit Runner, our tool for enforcing/checking schedules for IMUnit tests. It is implemented as a custom test runner for the JUnit testing framework. It executes each test for each IMUnit schedule and has two operation modes. In the active mode, it controls the thread scheduler to enforce an execution of the test to satisfy the given schedule. Note that this mode avoids the main problem of sleep-based tests, that of false positives and negatives due to the execution of unintended schedules. In the passive mode, our tool observes and checks the execution provided by the JVM against the given schedule.

Our runner is implemented using JavaMOP [\[10,](#page-10-6) [24\]](#page-10-7), a high-performance runtime monitoring framework for Java. JavaMOP is generic in the property specification formalism and provides several such formalisms as logic plugins, including past-time linear temporal logic (PTLTL). Although our schedule language is a semantic fragment of PTLTL (Section [3\)](#page-3-3), enforcing PTLTL specifications in their full generality on multithreaded programs is rather expensive.

Instead, we have developed a custom JavaMOP logic plugin for our current IMUnit schedule language from Figure [2.](#page-3-0) Since JavaMOP takes care of all the low-level instrumentation and monitor integration details (after a straightforward mapping of IMUnit events into JavaMOP events), we here only briefly discuss our new JavaMOP logic plugin. It takes as input an IMUnit schedule and generates as output a monitor written in pseudo-code; a Java shell for this language then turns the monitor into AspectJ code [\[19\]](#page-10-10), which is further woven into the test program. In the active mode, the resulting monitor enforces the schedule by blocking the violating thread until all the conditions from the schedule are satisfied. In the passive mode, it simply prints an error when its corresponding schedule is violated.

A generated monitor for an IMUnit schedule observes the defined events. When an event e occurs, the monitor checks all the conditions that the event should satisfy according to the schedule, i.e., a Boolean combination of basic and block events (Figure [2\)](#page-3-0). The status of each basic event is maintained by a Boolean variable which is true iff the event occurred in the past. The status of a block event is checked as a conjunction of this variable and its thread's blocked state. In the active mode, the thread of e will be blocked until this Boolean expression becomes true. If the condition contains any block event, periodic polling is used for checking thread states. Thus, IMUnit pauses threads only if their events are getting out of order for the schedule. Note that the user may have specified an infeasible schedule, which can cause a deadlock where all threads are paused. Our runner includes a low-overhead runtime deadlock detection that detects and reports deadlocks.

As an example, Figure [8](#page-8-0) shows the active-mode monitor generated for the schedule in Figure  $1(c)$ . When events finishedAdd1 and startingTake2 occur, the monitor just sets the corresponding Boolean variables, as there is no condition for those events. For event startingTake1, it checks if there was an event finishedAdd1 in the past by checking the variFSE'11, ACM, pp 223-233. 2011

```
1 switch (event) {<br>2 case finishedAdd1:
  3  FGSEtidh2ed_fAnGD4edAqbabp =22h3b+e2;33hpt2f0all();<br>4 case startingTake2:
         \frac{1}{5} starting \frac{1}{5} and \frac{1}{5} . The read \frac{1}{5} is the read \frac{1}{5} is the read \frac{1}{5} is the read \frac{1}{5} is the read \frac{1}{5} is the read \frac{1}{5} is the read \frac{1}{5} is the read \frac{1}{5} is 
  6 o c c u r r e d startingTake2 = t r u e ; n o t i f y A l l ( ) ;
7 c a s e startingTake1 :
          while (!occurred_finishedAdd1)
             wait () ;
10 occurred_startingTake1 = true; notifyAll();<br>11 case startingAdd2:
n 2 while (!(occurred_startingTake2 &&<br>13       isBlocked(thread_startingTake2)))
14 wait ();
15 occurred_startingAdd2 = true; notifyAll(); }
```
<span id="page-8-0"></span>Figure 8: Monitor for the schedule in Figure [1\(c\)](#page-2-6)

able occurred\_finishedAdd1; if not, the thread will be blocked until finishedAdd1 occurs. For event startingAdd2, in addition to checking the Boolean variable for startingTake2, it also checks whether the thread of the event startingTake2 is blocked; if not, the thread of the event startingAdd2 will be blocked until both conditions are satisfied.

# **6. EVALUATION**

To evaluate the IMUnit contributions—schedule language, automated migration, and schedule execution—we analyzed over 200 sleep-based tests from several open-source projects. Table [1](#page-8-1) lists the projects and the number of sleep-based tests that we manually migrated to IMUnit. We first describe our experience with the IMUnit language. We then present results of our inference techniques for migration. We finally discuss the test running time.

# **6.1 Schedule Language**

It is hard to quantitatively evaluate and compare languages, be it implementation or specification languages, including languages for specifying schedules. One metric we use is how expressive the language is, i.e., how many sleepbased tests can be expressed in IMUnit such that sleeps can be removed altogether. Note that IMUnit conceptually subsumes sleeps: sleeps and IMUnit events/schedules can coexist in the same test, and developers just need to make sleeps long enough to account for the IMUnit schedule enforcement. While every sleep-based test is trivially an IMUnit test, we are interested only in those tests where IMUnit allows removing sleeps altogether.

We were able to remove sleeps from 198 tests, in fact all sleeps from all but 4 tests. While the current version of IMUnit is highly expressive, we have to point out that we refined the IMUnit language based on the experience with migrating the sleep-based tests. When we encountered a case that could not be expressed in IMUnit, we considered how frequent the case is, and how much IMUnit would need to change to support it. For example, blocking events are very frequent, and supporting them required a minimal syntactic extension (adding events with square brackets) to the initial version of our language. However, some cases would require bigger changes but are not frequent enough to justify them. The primary example is events in a loop. IMUnit currently does not support the occurrence of an event more than once in a trace. We did find 4 tests that would require multiple event occurrences, but changing the language to support them (e.g., adding event counters or loop indices to events) would add a layer of complexity that is not justified by the small number of cases. However, as we apply IMUnit

| Subject                | <b>Tests</b> | Events | Orderings |
|------------------------|--------------|--------|-----------|
| Collections [4         | 18           | 51     | 32        |
| $JB$ oss-Cache [18]    | 27           | 105    | 47        |
| Lucene [6]             | 2            | 3      |           |
| $Mina$ $7$             |              | 2      |           |
| $\overline{Pool}$ [5]  | 2            |        |           |
| Sysunit $[11]$         | 9            | 33     | 34        |
| <b>JSR-166 TCK [17</b> | 139          | 577    | 27        |
|                        | 198          |        |           |

<span id="page-8-1"></span>Table 1: Subject Programs Statistics

to more projects, and gain more experience, we expect that the language could grow in the future.

## **6.2 Inference of Events and Schedules**

To measure the effectiveness of our migration tool in inferring events/schedules, we calculated precision and recall of automatically inferred events/schedules with respect to the manually written events/schedules (i.e., the manual translations from sleep-based schedules). Calculating precision and recall requires comparing the automatically inferred and manually written events/schedules. For event inference, the input is a sleep-based test, and the output is a set of events. Our current comparison uses only the source-code location (line number) of the static events and not their name. For schedule inference, the input is a sleep-based test with manually written (not automatically inferred) events, and the output is a schedule. Our comparison considers all orderings from the automatically inferred and manually written schedules; two orderings match only if they have exactly the same both before and after events (including their name and type that can be basic or block). We performed the comparisons for all but 14 (discussed below) of our 198 tests. Table [2](#page-9-0) shows for each project precision and recall values, averaged over the tests from that project.

Columns two and three show the results for event inference. In most cases, precision and recall are fairly high. We inspected the cases with lower precision and identified two causes for it. The first cause is due to our evaluation setup and not the algorithm itself. Namely, our current comparison requires the exact match of source-code locations. If the locations differ, the inferred event counts as a false negative, even if it was only a few lines from the manually written event, and even if those locations are equivalent with respect to the code. In the future, we plan to improve the setup by analyzing the code around the automatically inferred and manually written events to determine if their locations are equivalent. The second reason is that some tests use sleeps that are not relevant for the thread schedule (e.g., JBoss-Cache has such sleeps in the helper threads shared among tests, and Lucene has similar sleeps while interacting with the I/O library). These extra sleeps mislead our inference, which assumes that every sleep is relevant for the schedule and infers events for every sleep.

Columns four and five show the results for schedule inference. The results are even more impressive than for event inference, with precision and recall of over 75% in all cases. We identified two causes for misses. The first cause is that some threads can be independent. The algorithm always forms edges from all threads to the thread that invokes sleep method, but this should not be done for independent threads. In the future, we plan to consider an abstraction similar to regions (Figure [4\)](#page-5-0) as a mechanism to detect indeFSE'11, ACM, pp 223-233. 2011

| Subject        | <b>Inferring Events</b> |                                   | <b>Inferring Schedules</b> |        |  |
|----------------|-------------------------|-----------------------------------|----------------------------|--------|--|
| ╦⋲╦<br>ъ∩м     | Precision<br>جصيهم      | $_{\rm Recall}$<br><del>,,,</del> | Precision                  | Recall |  |
| Collections    | הה<br>0.75              | 0.82                              | 0.96                       | 0.97   |  |
| $JB$ oss-Cache | 0.83                    | 0.86                              | 0.87                       | 0.96   |  |
| Lucene         | 0.75                    | 1.00                              | 1.00                       | 0.75   |  |
| Mina           | 0.22                    | 1.00                              | 1.00                       | 1.00   |  |
| Pool           | 0.90                    | 1.00                              | 1.00                       | 1.00   |  |
| Sysunit        | 0.76                    | 0.87                              | 0.89                       | 0.89   |  |
| $JSR-166$ TCK  | 0.67                    | 0.74                              | 0.98                       | 0.98   |  |
| Overall        | 0.75                    | 0.79                              | 0.96                       | 0.94   |  |

Table 2: Precision and Recall for Inference

<span id="page-9-0"></span>

| Subject                     | Original | $_{\rm CR}$ | ΓR |  |
|-----------------------------|----------|-------------|----|--|
| Collections                 | 33       |             |    |  |
| $JB$ oss-Cache              | 39       |             |    |  |
| Lucene                      |          |             |    |  |
| $\overline{\mathrm{M}}$ ina |          |             |    |  |
| Pool                        |          |             |    |  |
| Sysunit                     | 39       |             |    |  |
| $JSR-166$ TCK               | 306      |             | 26 |  |

<span id="page-9-1"></span>Table 3: Numbers of Removed Orderings

pendent threads. The second cause is the same as for event inference, namely unnecessary sleeps.

A known issue in information retrieval is that some result sets may be empty, which corresponds to infinite precision and zero recall. For 14 of 198 tests, our inference techniques returned empty sets of events/schedules because these tests do not use sleeps to control schedules. Instead, these tests use while (condition) { Thread.sleep/yield } or wait/notify or CountDownLatch and other concurrent constructs to control schedules. We excluded these 14 tests from the evaluation of our inference techniques.

Our inference algorithms use confidenceThreshold to select some of the events/schedules, with the default value of 0.5 (for Table [2\)](#page-9-0). We performed a set of experiments to evaluate how sensitive our inference is to the value of confidenceThreshold. We found that the results are quite stable. For example, for schedule inference, when changing the value from 0.5 to 0.1, only for Lucene the precision drops from 1 to 0.75. When changing the value from 0.5 to 0.9, only for JBoss-Cache the precision and recall drop from 0.87 and 0.96 to 0.86 and 0.93, respectively. For all other cases, everything else is inferred exactly the same for the values 0.1 and 0.9 as for the default value 0.5.

The other input to our inference algorithms is the set of logs obtained from passing runs of the legacy tests. By default, we collect 5 passing logs for each test (for Table [2\)](#page-9-0). Different runs of the legacy test can produce different logs that can in turn result in different sets of events/schedules being inferred. Therefore, depending on the number of logs, inferred events/schedules could differ. So we evaluated how sensitive our inference is to the number of logs. We found that the logs are quite stable, and almost identical results were obtained for 1, 5, and 10 logs. For instance, going from 5 to 10 logs only the recall for JBoss-Cache drops from 0.96 to 0.94, and everything else remains the same.

Lastly, our schedule-inference algorithm runs a minimization phase after processing all the logs. Table [3](#page-9-1) summarizes the results of this phase. It tabulates, for each project, the number of schedule orderings originally inferred before minimization (Original) and the numbers of orderings removed by cycles removal (CR), by transitive reduction (TR), and

| Subject        | Original | IMUnit | s     | Speedup |              |  |
|----------------|----------|--------|-------|---------|--------------|--|
|                | s        | DDD    | DDE   | DDD     | $_{\rm DDE}$ |  |
| Collections    | 4.96     | 1.06   | 1.67  | 4.68    | 2.97         |  |
| $JB$ oss-Cache | 65.58    | 31.25  | 31.76 | 2.10    | 2.06         |  |
| Lucene         | 11.02    | 3.57   | 6.12  | 3.09    | 1.80         |  |
| Mina           | 0.26     | 0.17   | 0.20  | 1.53    | 1.30         |  |
| Pool           | 1.43     | 1.04   | 1.04  | 1.38    | 1.38         |  |
| Sysunit        | 17.67    | 0.35   | 0.45  | 50.49   | 39.27        |  |
| JSR-166 TCK    | 15.20    | 9.56   | 9.56  | 1.59    | 1.59         |  |
| GeometricMean  | 3.39     | 2.76   |       |         |              |  |

<span id="page-9-2"></span>Table 4: Test execution time. DDD - deadlock detection disabled; DDE - deadlock detection enabled

due to low confidence (LC). As it can be seen, the minimization phase does not remove many orderings. However, it is important to remove the orderings it does remove. For example, without removing the cycle for JBoss-Cache, not only would inference have a lower precision but it would also produce a schedule that is unrealizable.

## **6.3 Performance**

Table [4](#page-9-2) shows the execution times of the 198 original, sleep-based tests and the corresponding IMUnit tests (for IMUnit, with deadlock detection both disabled and enabled). We ran the experiments on an Intel i7 2.67GHz laptop with 4GB memory, using Sun JVM 1.6.0\_06. Our goal for IMUnit is to improve readability, modularity, and reliability of multithreaded unit tests, and we did not expect IMUnit execution to be faster than sleep-based execution. In fact, one could even expect IMUnit to be slower because of the additional code introduced by the instrumentation and the cost of controlling schedules. It came as a surprise that IMUnit is faster than sleep-based tests, on average 3.39x. Even with deadlock detection enabled, IMUnit was on average 2.76x faster. This result is with the sleep durations that the original tests had in the code.

We also compared the running time of IMUnit with MultithreadedTC on a common subset of JSR-166 TCK tests that the MultithreadedTC authors translated from sleep-based to tick-based [\[25\]](#page-10-19). For these 129 tests, MultithreadedTC was 1.36x faster than IMUnit. Although MultithreadedTC is somewhat faster, it has a much higher migration cost, and in our view, produces test code that is harder to understand and modify than the IMUnit test code. Moreover, we were surprised to notice that running MultithreadedTC on these tests, translated by the MultithreadedTC authors, can result in some failures (albeit with a low probability), which means that these MultithreadedTC tests can be unreliable and lead to false positives in test runs.

## **7. RELATED WORK**

Three areas of work are related to IMUnit: (1) unit testing of multithreaded code, (2) enforcement of schedules, and (3) automated inference of specifications. We briefly discuss each of them. (1) ConAn [\[22,](#page-10-1) [23\]](#page-10-2) and MultithreadedTC [\[26\]](#page-10-4) introduce unit testing frameworks that allow developers to specify schedules to be used during the execution of multithreaded unit tests. However, the schedules in both frameworks are specified relative to a global clock (real time for ConAn and logic time for MultithreadedTC), which makes it difficult to reason about the schedules. Also, neither framework supports automated migration of sleepbased tests. ConcJUnit [\[27\]](#page-10-3) extends JUnit to propagate excepti**B&B** 'rhaisech Ctoy', clouded 21:03:2033 up 2001 the main thread and also checks whether all child threads have finished at the end of a test method. ThreadControl [\[13\]](#page-10-5) proposes a tool to ensure that assertions are performed without interference from other threads. (2) There has been some previous work on using formally specified sequencing constraints to verify multithreaded programs [\[28\]](#page-10-20). The specifications are over sync events with LTL-like constraints, and the verification ensures that the implementation is faithful to the specification. In contrast, IMUnit schedule specifications are used to enforce ordering between user-specified events while the system is tested. Carver and Tai [\[9\]](#page-10-21) use deterministic replay for concurrent programs. LEAP [\[14\]](#page-10-22) is a more recent system using a similar record-and-replay approach to reproduce bugs. In comparison, our enforcement and checking mechanism targets ensuring the user-specified schedule rather than replaying a previously observed execution. (3) Work on automated mining of specifications for programs [\[2,](#page-10-23) [3,](#page-10-24) [8,](#page-10-25) [21\]](#page-10-26) is related to our automated inference of events and schedules. However, most existing work focuses on mining API usage patterns/rules in a single threaded scenario, while our techniques mine the intention of sleep-based tests i.e. interesting events and event orderings across multiple threads.

# **8. CONCLUSIONS**

Current approaches for unit testing of multithreaded code have issues with readability, modularity, reliability, and/or migration cost. We presented IMUnit, a novel approach that addresses these issues. IMUnit includes a new language that makes tests more readable and modular as it allows explicitly specifying schedules on the events during test execution. We described inference techniques and a tool that can help in migrating sleep-based tests to IMUnit. We also described a tool that can reliably execute the specified schedule to avoid false positives/negatives. The promising results with IMUnit encourage us to further explore this approach, e.g., for automatic generation of multithreaded tests (both test code and schedules) only from the code under test, or for regression testing of code with IMUnit schedules [\[16\]](#page-10-27).

## **Acknowledgements**

We would like to thank Feng Chen, Steven Lauterburg and Traian Serbănută for initial discussion on this work. Also, we would like to thank the participants of the IWMSE 2010 workshop for useful feedback. This work is partially supported by the National Science Foundation under Grant Nos. CCF-1012759, CNS-0958199, CCF-0916893, CCF-0746856, and CNS-0720512, by Intel and Microsoft via the Universal Parallel Computing Research Center (UPCRC), by NASA contract NNL08AA23C, by an NSA grant, by a UIUC Campus Research Board Award, and by a Samsung SAIT grant.

## <span id="page-10-12"></span>**9. REFERENCES**

- [1] A. V. Aho, M. R. Garey, and J. D. Ullman. The transitive reduction of a directed graph. SIAM Journal on Computing, 1972.
- <span id="page-10-23"></span>[2] R. Alur, P. Cerný, M. Parthasarathy, and W. Nam. Synthesis of interface specifications for Java classes. In POPL, 2005.
- <span id="page-10-24"></span>[3] G. Ammons, R. Bodík, and J. R. Larus. Mining specifications. In *POPL*, 2002.

<span id="page-10-13"></span>[4] Apache Software Foundation. Apache Commons Collections.

<http://commons.apache.org/collections/>.

- <span id="page-10-17"></span>[5] Apache Software Foundation. Apache Commons Pool. <http://commons.apache.org/pool/>.
- <span id="page-10-15"></span>[6] Apache Software Foundation. Apache Lucene. <http://lucene.apache.org/>.
- <span id="page-10-16"></span>[7] Apache Software Foundation. Apache MINA. <http://mina.apache.org/>.
- <span id="page-10-25"></span>[8] J. Burnim and K. Sen. DETERMIN: Inferring likely deterministic specifications of multithreaded programs. In ICSE, 2010.
- <span id="page-10-21"></span>[9] R. H. Carver and K. Tai. Replay and testing for concurrent programs. IEEE Software, 1991.
- <span id="page-10-6"></span>[10] F. Chen and G. Roşu. Mop: An efficient and generic runtime verification framework. In OOPSLA, 2007.
- <span id="page-10-18"></span><span id="page-10-11"></span>[11] Codehaus. Sysunit. <http://docs.codehaus.org/display/SYSUNIT/Home>. [12] S. Cotton. graphlib.
- <span id="page-10-5"></span><http://www-verimag.imag.fr/~cotton/>. [13] A. Dantas, F. V. Brasileiro, and W. Cirne. Improving
- automated testing of multi-threaded software. In ICST, 2008.
- <span id="page-10-22"></span>[14] J. Huang, P. Liu, and C. Zhang. LEAP: Lightweight deterministic multi-processor replay of concurrent Java programs. In FSE, 2010.
- <span id="page-10-8"></span>[15] V. Jagannath, M. Gligoric, D. Jin, G. Rosu, and D. Marinov. IMUnit: Improved multithreaded unit testing (position statement). In IWMSE, 2010.
- <span id="page-10-27"></span>[16] V. Jagannath, Q. Luo, and D. Marinov. Change-aware preemption prioritization. In ISSTA, 2011.
- <span id="page-10-9"></span>[17] Java Community Process. JSR 166: Concurrency utilities.
- <span id="page-10-14"></span><http://g.oswego.edu/dl/concurrency-interest/>. [18] JBoss Community. JBoss Cache.
- <span id="page-10-10"></span><http://www.jboss.org/jbosscache>. [19] G. Kiczales, E. Hilsdale, J. Hugunin, M. Kersten, J. Palm, and W. G. Griswold. An overview of
- <span id="page-10-0"></span>AspectJ. In ECOOP, 2001. [20] Lassi Project. Sleep testcase. <http://tinyurl.com/4hk9zdr>.
- <span id="page-10-26"></span>[21] C. Lee, F. Chen, and G. Roşu. Mining parametric specifications. In ICSE, 2011.
- <span id="page-10-1"></span>[22] B. Long, D. Hoffman, and P. A. Strooper. A concurrency test tool for Java monitors. In ASE, 2001.
- <span id="page-10-2"></span>[23] B. Long, D. Hoffman, and P. A. Strooper. Tool support for testing concurrent Java components. IEEE TSE, 2003.
- <span id="page-10-7"></span>[24] P. O. Meredith, D. Jin, D. Griffith, F. Chen, and G. Roşu. An overview of the MOP runtime verification framework. Springer STTT, 2011.
- <span id="page-10-19"></span>[25] W. Pugh and N. Ayewah. MultithreadedTC - A framework for testing concurrent Java applications. <http://code.google.com/p/multithreadedtc/>.
- <span id="page-10-4"></span>[26] W. Pugh and N. Ayewah. Unit testing concurrent software. In ASE, 2007.
- <span id="page-10-3"></span>[27] M. Ricken and R. Cartwright. ConcJUnit: Unit testing for concurrent programs. In PPPJ, 2009.
- <span id="page-10-20"></span>[28] K. Tai and R. H. Carver. Use of sequencing constraints for specifying, testing, and debugging concurrent programs. In ICPADS, 1994.